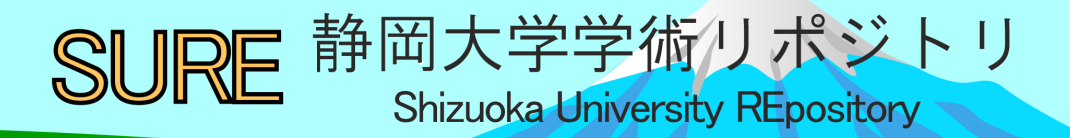

マイクロコンピュータを用いた誘電特性測定装置の 試作

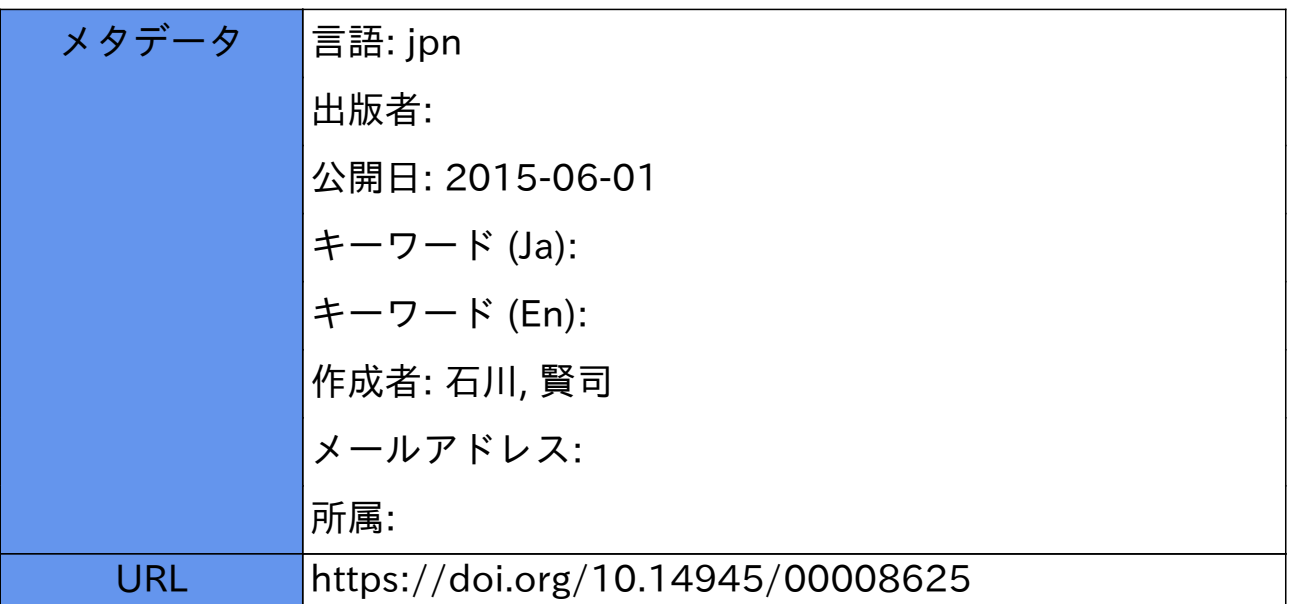

# マイクロコンビュータを用いた誘電特性測定装置の試作

石川賢司 (1981 11 21日受理)

# Hysteresis Loop Measurement System Using Microcomputer Control Technique

## Kenji ISHIKAWA

CReceived November 21, 1981)

### 1. はじめに

強誘電体の研究において自発分極 Psの温度特性は 誘電率とならんで最も基本的なデータの一つである。 この Ps を得る代表的な方法は履歴曲線法であるが, これには誘電損失による試料の発熱とか,曲線のハー ドコピーを得るのに手間がかかるなどの欠点があっ た。履歴曲線を描くのに必要な情報を考えてみると, 初期分極曲線の部分を含めても,最低 1+1/4周期の交 番電界 E と, E によって試料内に発生した電気変位 D の値を時系列データとして得るととができればよ いことが判る。

このような形で E と D の測定ができる装置を, 既 製のシングJレボード・マイクロコンピュータに若干の 付加回路を加えることにより試作し、短時間 (約66 ms)で履歴曲線を測定し,グラフ用紙上にそれを描か せるととができた。

以下にこの装置の回路に重点をおいて報告する。

#### 2. 測定原理

本研究では自発分極の測定に履歴曲線法を用いるの で、以下にその原理を説明する。

履歴曲線法に用いられるヒステリシスブリッジ(ソ ーヤタワーブリッジ)の原形式を Fig.1 に示す。容 量既知の低損失コンデンサ Co と結晶コンデサ Cx を 直列につなぎ,その両端に交番電圧 Va を加える。結 晶コンデンサとは、整形した試料の両端に電極を蒸着 したものである。Co≫Cxとすれば、印加電圧はほとん ど Cx にかかる。 Va を適当に分圧してブラウン管の 横軸電圧とすれば,乙れは試料Ir加えられた電圧に対 応する。すなわち、分圧比と試料の長さを与えれば印 加電界 E IC換算できる量である。試料内lζ発生した

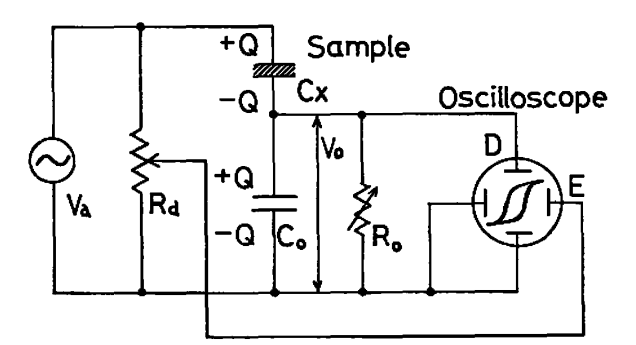

Fig. 1 ヒステリシスブリッジ(ソーヤタワープリッ ジ)の原理

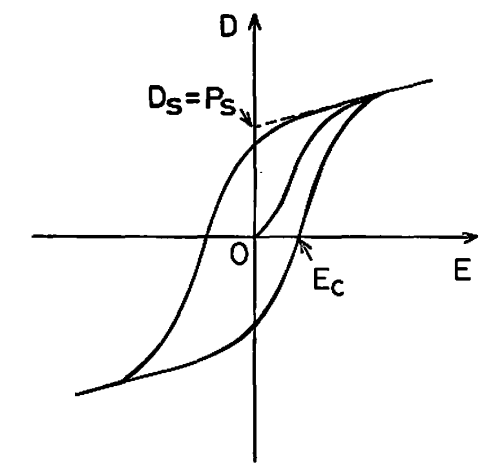

Fig.2 履歴曲線(模式図)

電気変位 D は、C。の両端の電圧 V。から次のよう に求められる。測定系のインピーダンスが充分大きけ れば, C。の電極に誘起された電荷は, それと電気的 に直結する Cx の電極から移動したものである。これ を Q とすると | Q | = |  $C_0V_0$  | = |  $C_xV_a$  | となる。この 電荷を試料の電極面積で割れば表面電荷密度が得られ るが,電磁気学によれば,これは試料内l乙発生した電 気変位に等しい。この値をブラウン管の縦軸にとって 表示すると, Fig.2 のような履歴曲線が得られる。

この曲線から幾つかの誘電特性が求まる。同図中に 破線で示したように  $D$  の飽和部分を  $E=0$ に外挿し

て自発変位  $D_s$  を得る。この値は、 $D = \epsilon_0 E + P$  の関 係で $E=0$  とおけば判るように自発分極  $P_s$ を与え る。誘電率 ε は、 $D = \varepsilon E$  から判るように  $D$ - $E$  曲線 の傾きから求めることができる。抗電場  $E_c$ は,  $D=$ 0を切る点の E の値により与えられる。曲線の,原 点から出発する部分はく初期分極曲線〉というべきも ので,普通のヒステリシスブリッジでは得られない情 報である。

自発分極も誘電率も,単分域化された結晶について 定義される量であるから,これらを正確に求めるに は,試料が完全に単分域化するまで高電界を加える必 要がある。従来の方法では,ヒステリシスブリッジの 印加電圧として連続正弦波を用いてブラウン管上に履 歴曲線を措かせ,それを写真撮影するなどして測定を 行ってきたので,一回の測定に要する時間は少くとも 数分間は必要であった。このとき、分域の反転に伴う 損失や導電によるジュール熱の発生によって,試料の 温度が上昇する乙とが避けられなかった。

そ乙で,マイクロコンビュータを用いて,ブリッジ による測定を短時間内に行う方法を考えた。すなわち 0から出発し、数周期だけ正弦的に変化する波形を用 いて履歴曲線を描かせる。この波形の発生およびブリ ッジの出力電圧データのとり込みを,マイクロコンピ ュータによって行う。それによって一つの履歴曲線を 描くのに要する時間は O.1秒以下と大幅に短縮され る。

#### 3. 測定装置

#### 3. 1 装置の概要

測定のフローチャートを Fig.3 に,また装置のブ ロック図を Fig.4 に示す。ここで, データはすべて 8ビットで表わすこととする;この装置は、最終的に X-yプロッタで図面を描くことができればよいので, 数値の精度は8ビット(約0.4%)で充分であり、ま A/D.D/A変換器なども 8ピットのものが,変 換速度や入手し易さの点で有利である。

あらかじめメモリ (RAM)に格納しておいた正弦 波形データの一つを D/A 変換し, 直流アンプで約 50倍に昇圧した後、ブリッジに加える。このときのブ リッジの出力電圧 Va, Vo (Fig.1参照)を A/D 変 換し, RAMに格納する。このサイクルを正弦波2波 長分くり返すことによって得られる Va (E に対応) と V<sub>o</sub>(D に対応)のデータを CRT ディスプレイ および X-Y プロッタに出力し,履歴曲線を得る。こ の場合、電圧値はすべて微小なステップ状変化をくり 返しながら変っていく乙とになるが,変化分は極めて

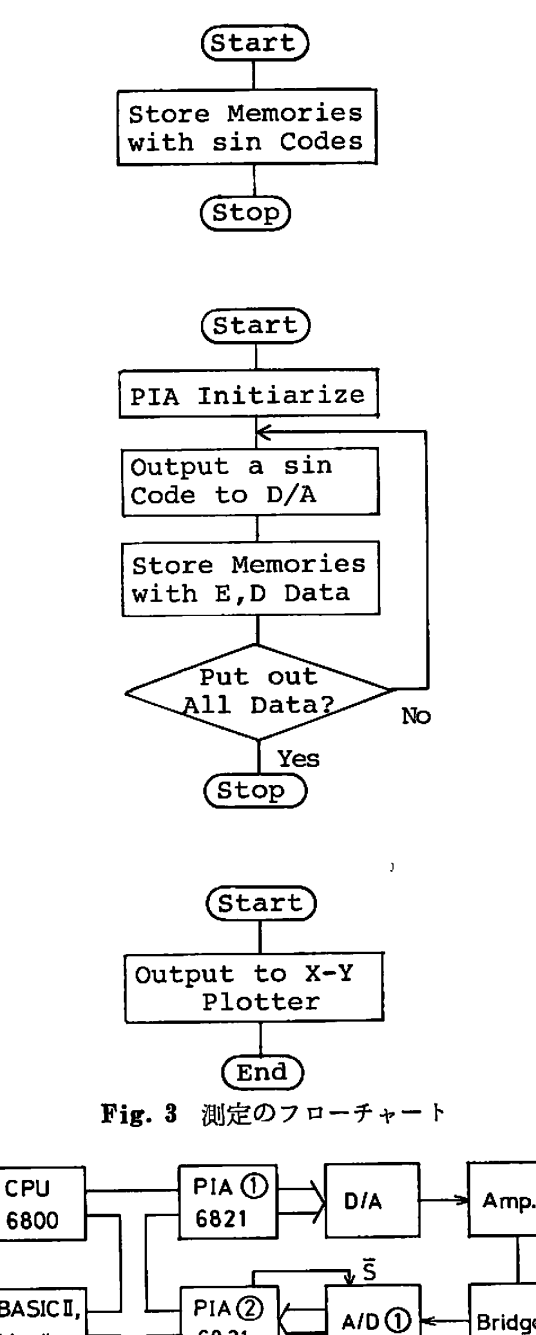

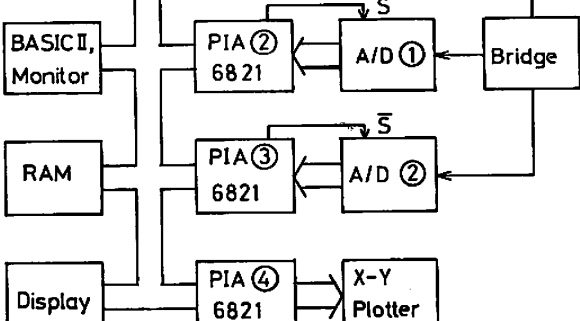

Fig.4 測定装置のプロックダイヤグラム

小さいのでここでは連続波とみなすととができるとす る。

ここで出力アンプが理想的なものであれば、Va の 値は出力波形データと等値なものであって、あらため て測定する必要はないが,実際には容量負荷時のアン プの過渡特性が問題となり、原波形と形が変ってしま うおそれがあるので、ここでは Va を実測することと した。

出力波を 2波長としたのは次の理由による。履歴曲 線を描くのに必要な情報は,連続正弦波で測定してい るときを考えると, 1/2 波長ですべて求まってしまう (ループを完成させるには 1波長必要であるが,曲線 が原点に関し点対称なので、1ループ中には重複した 情報が含まれる)。 しかし, 初期分極曲線を描かせる とか,波形の両端の値を 0にする,直流成分を含まな いようにする,さらに履歴曲線の伝統的な形を尊重し たい(閉ループとする)などの理由から, 2波長と決 定した。

印加電界の周波数はソフトウェアで自由に設定でき る。乙乙ではできる限り高速で測定できる乙とを目標 として設計した。

#### 3.2 装置各部の説明

マイクロコンピュー安部:マイクロコンピュータに は日立製作所製シングルボードコンピュータ H68/TR を用いた。これは CPUとして MC6800を用い,ア センブラ, モニタの入った ROM を内蔵している。 これに H68/TV ボードを加えることにより BASIC 言語を CRT ディスプレイとともに使用できる。

実験に先立って RAM に正弦波データを格納して おかなくてはならないが、 これは BASIC により行 う。そのプログラムを Prog.1 に示す。 $\theta = 0$  から  $4\pi$ までの2波長を1024等分し、それぞれ sin  $\theta$  を計算す る。乙れらの値を D/A変換器への出力データとする

3000 REM 正弦波データの書き込み

- 3010 LET X=\$4000
- 3020 LET  $I=0$
- 3030 LET A=128 \* S1N(1/256 \* 3.1415)+128
- 3040 POKE X, A
- 3050 LET  $X = X + 3$
- 3060 LET  $I = I + 1$
- 3070 1F 1<1025 THEN GOTO 3030
- 3080 RETURN

Prog. 1 正弦波データ計算サブルーチン

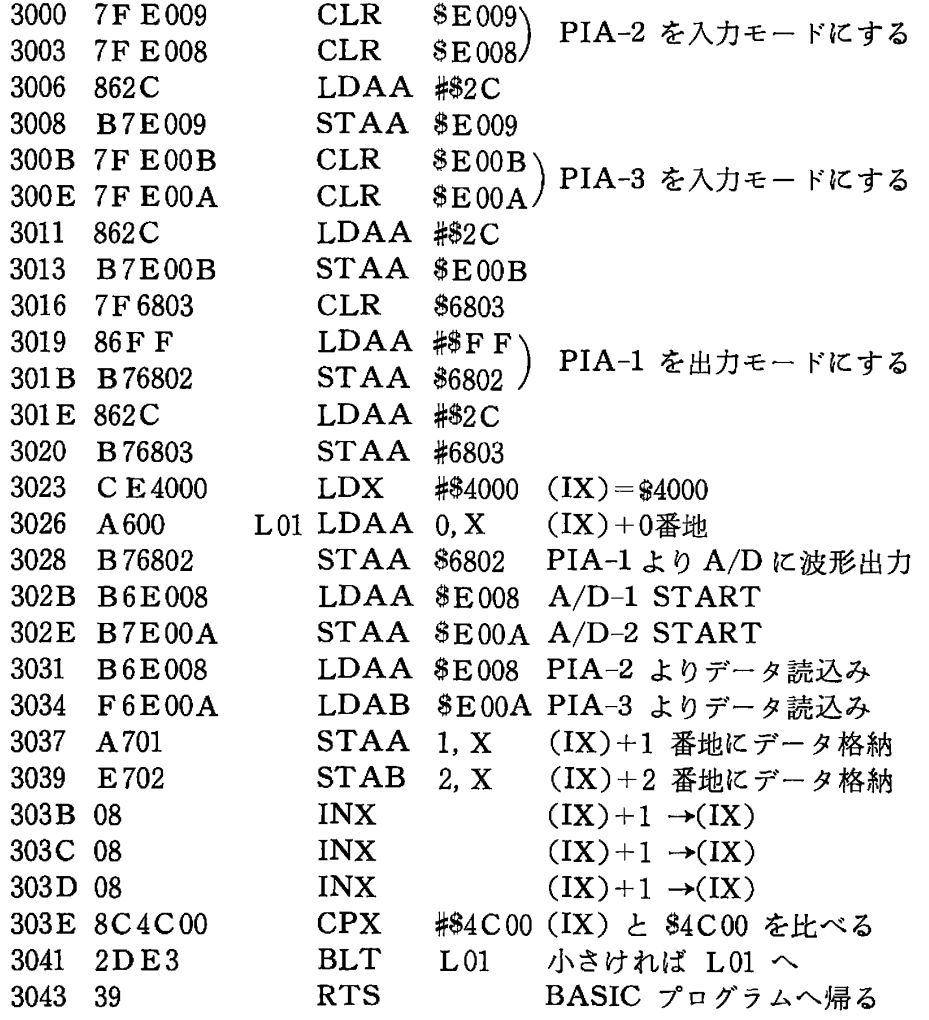

注:(IX) は INDEX RESISTER の内容を表わす

Prog. 2 入出力制御サブルーチン

ため, \$00 (-1に対応)から \$FF\*)(+1)なる8ビッ トのコードに換算して,メモリーの事4000番地から 2 番地おきに格納する。ことで 2番地おきとしたのは, 後の測定において E と D の測定値を記憶するとき, インデックス修飾命令を用いてデータの出し入れがで き,プログラムが簡単になるとともに測定時聞が短か くなるからである。

入出力インタフェイス:マイクロコンピュータと, 以下に述べる外部機器との閣のデータのやりとりは, ペリフェラル・インタフェイスアダプタ (PIA) MC 6821により行う。この IC は8 ビットの並列ポートを A, B2チャンネル有し、モードを切換えることによ り入力にも出力にも使用できるなど,初期設定の仕方 でいろいろな使用法が可能である。その詳細は文献 1), 2)1ζ譲ることとし,以下の項では具体的な使用例 を挙げるにとどめる。必要な入出力ポート数は、波形 出力用に 1, 信号入力用に 2. X-Yプロッタ制御用に 1の計 4チャンネルである。 PIA とパスとの接続例 を Appendix 1 に示してある。

波形出力部:出力ポートから出力された 8ビットの 並列データを D/A 変換する (Appendix 2)。D/A 変換時間は 85nsと現在の使用目的には充分な速度で ある。アナログ波形信号を ±5V に変換したのち直流 アンプ (Appendix3)に入れる。

D/A変換器に波形データを出力するプログラムを, 次項で説明する入力プログラムとともに Prog.2 に 示す。 \$3016 から \$3020 までは PIA① の初期設定プ ログラムで, \$6802番地に設定された PIA のBポー

トを出力モードに指定している。 \$3023から \$3028 でのプログラムにより. \$4000番地に格納しである波 形データを D/A 変換器に出力する。この値は次の変 換が始まるまで保持される。 D/A変換は,コンピュ ータのマシンサイクルに比べてずっと短い時間内で完 了するから,フラグ転送は行わなかった。

データ収録部: Va, Vo の読みとりは, マイクロサ イエンス社の遂次比較型 8ピット A/D変換器 ADM /08HS (Appendix 4) を2台用いて行った。変換 速度は 2.2μs である。 測定時には, ブリッジの定数  $(C_0$  の値および  $V_a$  の分圧比) を適当に調節して,

Va, Vo のいずれもプラス·マイナス数ボルトになるよ うにしてある。これを A/D 変換器の入力電圧範囲 (0 ~+10V)に合せるため、高入力インピーダンス・利 得可変アンプおよび電圧シフト回路をプリ・アンプと して A/D変換器の前においた。

データ収録プログラムは前掲の Prog.2に示しであ る。出力プログラムにすぐ続けて, \$302Bから \$3034 までで E, P のデータを入力し, 波形データを格納し である次の番地と,その次の番地にそれぞれ格納する。 とれらはすべてインデックス修飾命令により行う。

CRT ディスプレイへの出力:メモリに格納された Va. Vo のデータからプロッタに履歴曲線を描かせる 前に, CRT ディスプレイ上で結果を観察できると便 利である。すなわち, Va, Vo の最大・最小値が \$FF 0の聞に入っているか,また位相補償は適切に行わ れているか,などの点をチェックしたい。乙れは BASIC のテレビ表示機能を利用して簡単に行うことができる

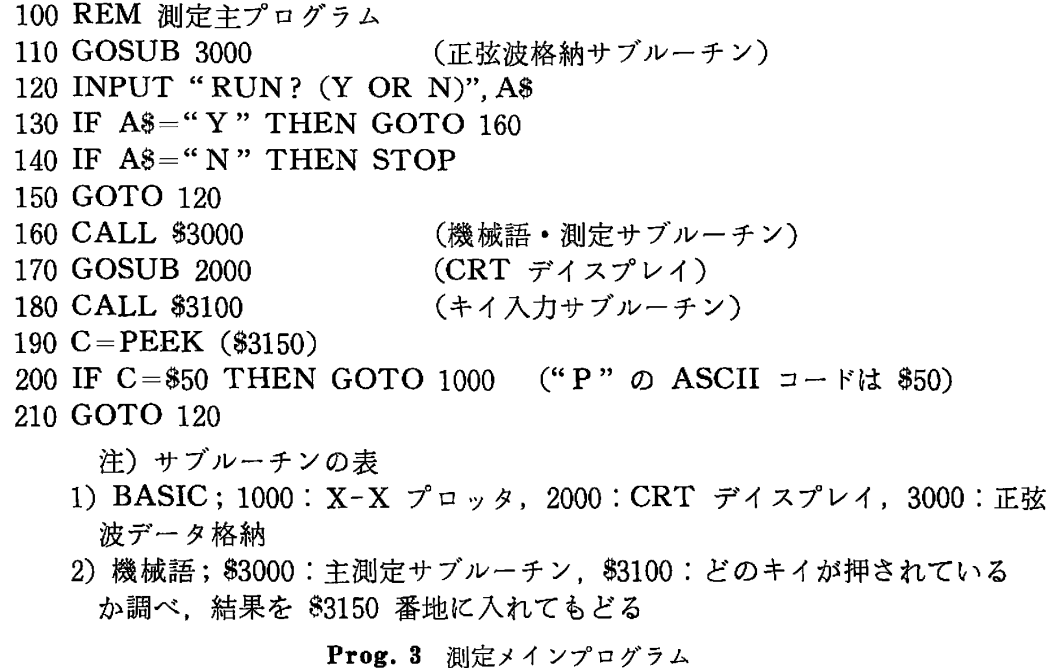

<sup>\*)</sup> 以下, 数字の頭に "\$"をつけて16進数を表わす。

(Appendix 5)。  $X-Y$  プロッタ制御プログラムは, H68 の BASIC にプリンタ制御命令がないため, や や冗長なプログラムになるので乙こでは説明を省略す る〈プロッタ制櫛サブルーチンの文番号は 1000から〉。

### 3.3 測定プログラムと実測倒

以上の各装置およびサブルーチンプログラムを用い た履歴曲線測定のメインプログラムを Prog.3 に示 す。文番号 110で正弦波データをメモリに格納したあ と,測定を行うか尋ねてくる。"Y"キイを押すとCALL \$3000で測定が始まる。"N"キイを押すと測定が終了 する。170 で CRT ディスプレイに履歴曲線を描く。 ととで X-yプロッタでコピーをとりたければ," P" キイを押す。それ以外のキイを押すと再び測定を行う か尋ねてくる。

ここで測定1回につき、試料に電圧が加わる時間 を計算してみよう。 H68/TR のサイクルタイムは 1.08 µs である。 これに \$3026~\$3041 の 測定基本ル ープ中に含まれるマシンサイクル数 (=60)を乗じて 64.8µs を得る。 これを 1024 回くり返す のであるか ら, 1回の測定に要する時間は約 66msとなる。

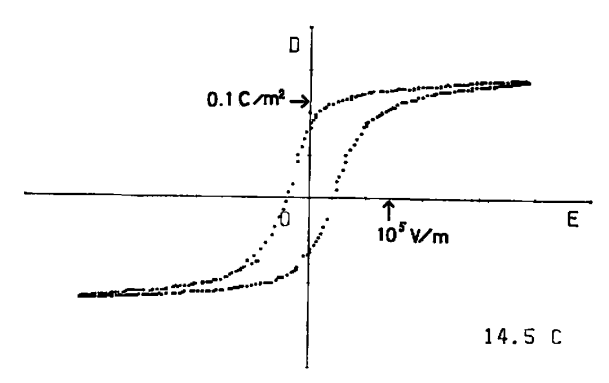

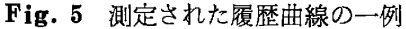

この装置を用いて実際に履歴曲線を観測した例を Fig.5 に示す。試料は気相成長法3)を用いて作成した SbSI の単結晶である。c軸に垂直に切り出した面に 金蒸着して結品コンデンサとした。乙の例では,試料 が単分域化されているためか,初期分極曲線は観測さ れていない。

#### 4. まとめ

シングルボード・マイクロコンピュータを用いて. 2周期の正弦波を加え履歴曲線を描く装置を試作し た。測定を完了するまでの時間は約 66 ms で, 従来の 連続波を使った方法とくらべて、試料に電圧が加わる 時聞は著しく短縮された。乙の電圧印加による試料の 温度上昇は10-3°C以下と推定されるので、転移点近 傍における,強誘電体の諸特性を精密に測定できるよ うになった。

今後さらに, 直流アンプの出力を 3kVp-p 程度と するととにより,試料の種類,形状などに対する自由 度を増す乙とや,誘電特性の算出プログラムの開発な どを計画中である。

#### 5. 謝 辞

本研究を進めるにあたり多大な援助を頂いた豊田耕 一講師に感謝いたします。また装置の製作にあたり御 協力頂いた荻原重孝,堀新吾両氏lと感謝いたします。 友田和一技官には試料作成,原稿整理にわたり多大な 御協力を頂いた。直流アンプの設計にあたり宮尾正大 氏に掴]指導をあおぎました。原稿のまとめ方について 高崎宏教授に御懇切な御指導を賜りました。厚くお礼 申し上げます。

#### 文 献

- 1) 目立マイクロコンピュータシステム・ユーザー ズマニュアル(日立製作所, 1976)
- 2) 横井与次郎:「マイクロコンピュータ活用マニ ュアル(上)J(ラジオ技術社, 1978)
- 3) 石川・友田・豊田:静岡大学電子工学研究所報 告, 13 (1978) 17.

#### Appendix

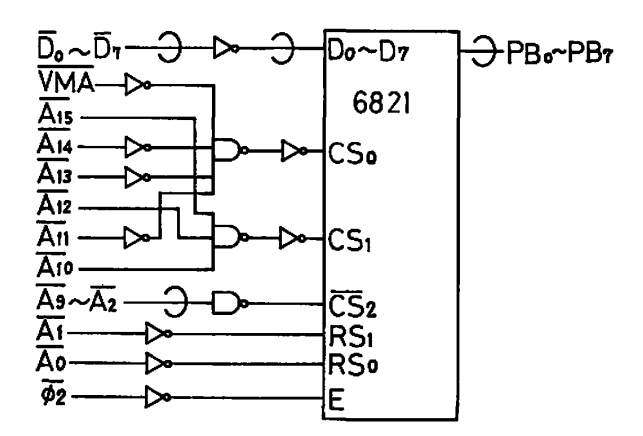

Appendix 1 PIAのバスへの接続例; H68のバスは 負論理であるととを考慮して \$6803をデコードして いる。

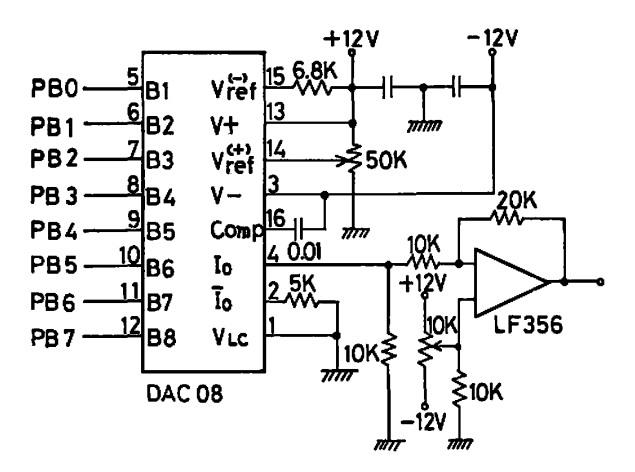

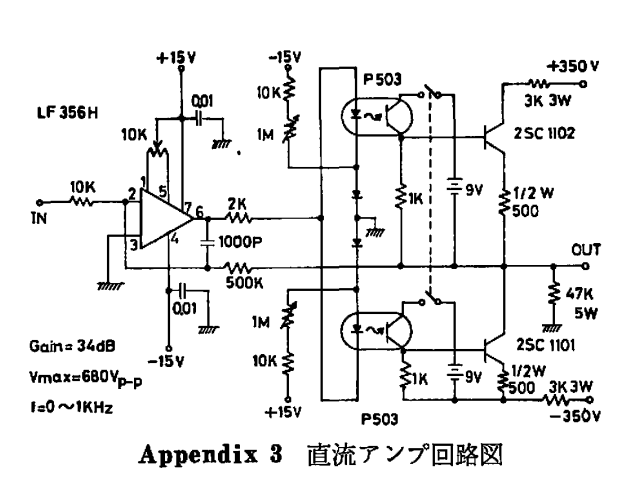

Appendix 2 D/A 変換器の回路図

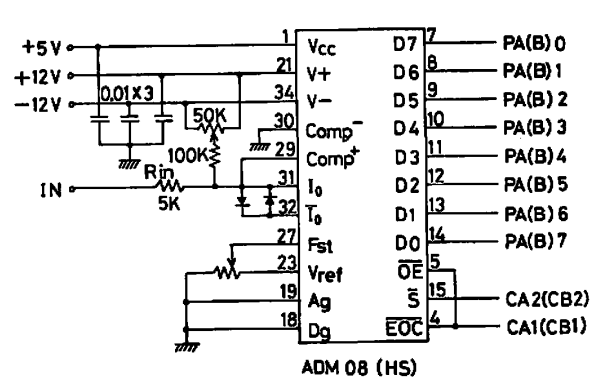

Appendix 4 A/D 変換器の使用回路; ADM08 CHS)はマイクロサイエンス社製で,変換時聞は  $2.2 \ \mu s_{\circ}$ 

2000 REM テレビデイスプレイ 2010 PRINT CHR\$ (3) (グラフイックモード) 2020 FOR X=1 TO 128 2030 & = X, 48 (X軸を描く) 2040 NEXT X 2050 FOR Y =1 TO 96 2060 &=64. Y (Y軸を描く) 2070 NEXT Y 2080  $I = $4001 : J = $4002$ 2090  $X = 128 - PEEK(I)/2$ :  $Y = PEEK(J)/256 * 96$ 2100 & = X, Y (点をプロット) 2110  $I = I + 3 : J = J + 3$ 2120 1F 1<\$4BFF THEN GOTO 2090 2130 RETURN Appendix 5 テレビディスプレイ・サブルーチン